## **Cómo solicitar una monitorización fetal durante el ingreso**

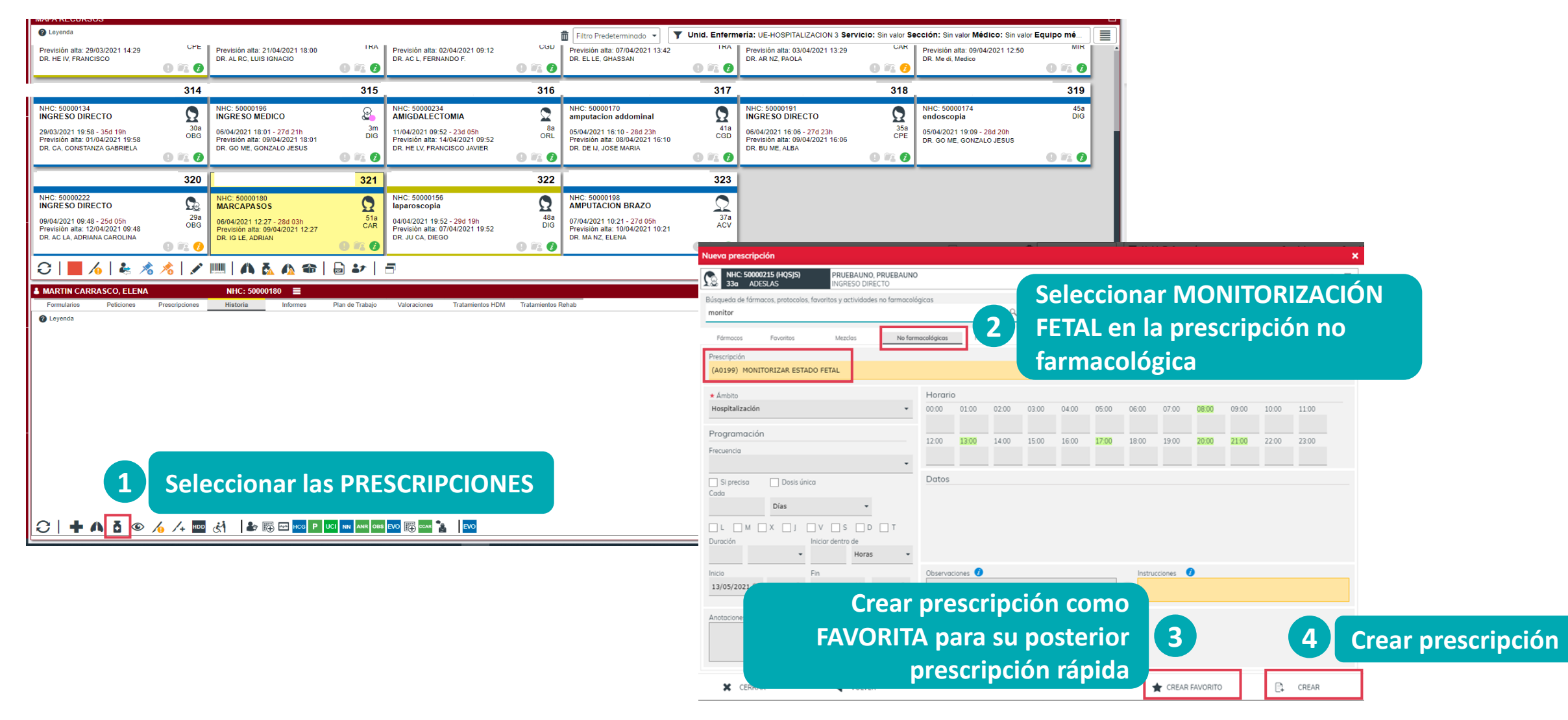